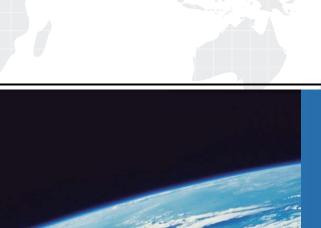

## ITTEST

**QUESTION & ANSWER** 

Guías de estudio precisos, Alta tasa de paso!

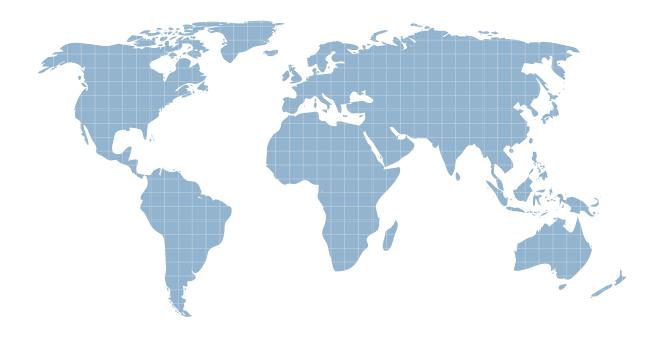

Ittest ofrece información actualizada de forma gratuita en un año!

Exam : A2010-654

Title Assess: IBM Tivoli

**Application Dependency** 

Discovery Manager V7.2.1.3

Implementation

Version: DEMO

1. Which three reporting options are available under the Analytics function in the Data Management Portal? (Choose three.)

A.Custom Query

**B.Change History** 

C.Topology Builder

**D.Grouping Composer** 

**E.Component Comparison** 

F. Topology Agents Groups Status

**Answer:** ABE

2. Which file is used to edit the logging properties?

A.edm.properties

B.bulkload.properties

C.collation.properties

D.database.properties

Answer: C

3. What are two ways IBM Tivoli Application Dependency Discovery Manager V7.2.1.3 supports multi-tenancy? (Choose two.)

A.by using access collections

B.by using auto-tagging feature

C.by using business applications

D.by using logical groups called tenant groups

E.by having dedicated databases for each customer

Answer: AB

4. Which discovery scans the TCP/IP stack in a credential-less mode?

A.Level0

B.Level 1

C.Level2

D.Level3

Answer: B

- 5. What is the general rule regarding streaming architecture which requires new firewall rules beyond those in the synchronization environment?
- A.Configure anchors and gateways for discovery though a firewall.
- B.Deploy an anchor between the discovery server and each firewall.
- C.Firewalls between discovery servers and storage servers are not supported at this point.
- D.Firewall ports must be open so that the primary storage server can establish connections to the discovery server.

Answer: D

6.To troubleshoot WMI/SSH related issues on Windows and UNIX target servers, the support tools in the support/bin directory use the credentials to authenticate to the target servers. Where are the credentials

stored?

A.In an XML file

B.In an Access list

C.in the collation.properties file

D.passed as an argument to the support tool command

Answer: B

- 7. What are two deployment options for IBM Tivoli Application Dependency Discovery Manager V7.2.1.3? (Choose two.)
- A.Slipstreamed deployment
- B.Reverse proxy deployment
- C.Domain sewer deployment
- D.Streaming server deployment
- E.Replication server deployment

Answer: CD

- 8.A discovery schedule can be added using which option in the IBM Tivoli Application Dependency Discovery Manager V7.2.1.3 Discovery Management Console?
- A.Schedule > Discovery
- B.Discovery> Schedule
- C.Schedule > Add Schedule
- D.Discovery Profile > Schedule

Answer: B

- 9. What is the correct process to define a username and password for only a specific group of servers?
- A.Assign a scope to the access list.
- B.Assign the access list to an access group.
- C.Assign the access list to a custom server group.
- D.Enter the hostname(s) or IP address(es) in the custom server list.

Answer: A

- 10. What is the correct support command syntax to debug WMI issue on target Windows servers?
- A../wmiexec.jy <command> <IP Address>
- B../execwin.jy <IP Address> <command>
- C../wmiexec.jy -u <userid> -p <password> <IP Address> <command>
- D../wmiexec.jy -i <IP Address> -c <command> -u <userid> -p <password>

Answer: C